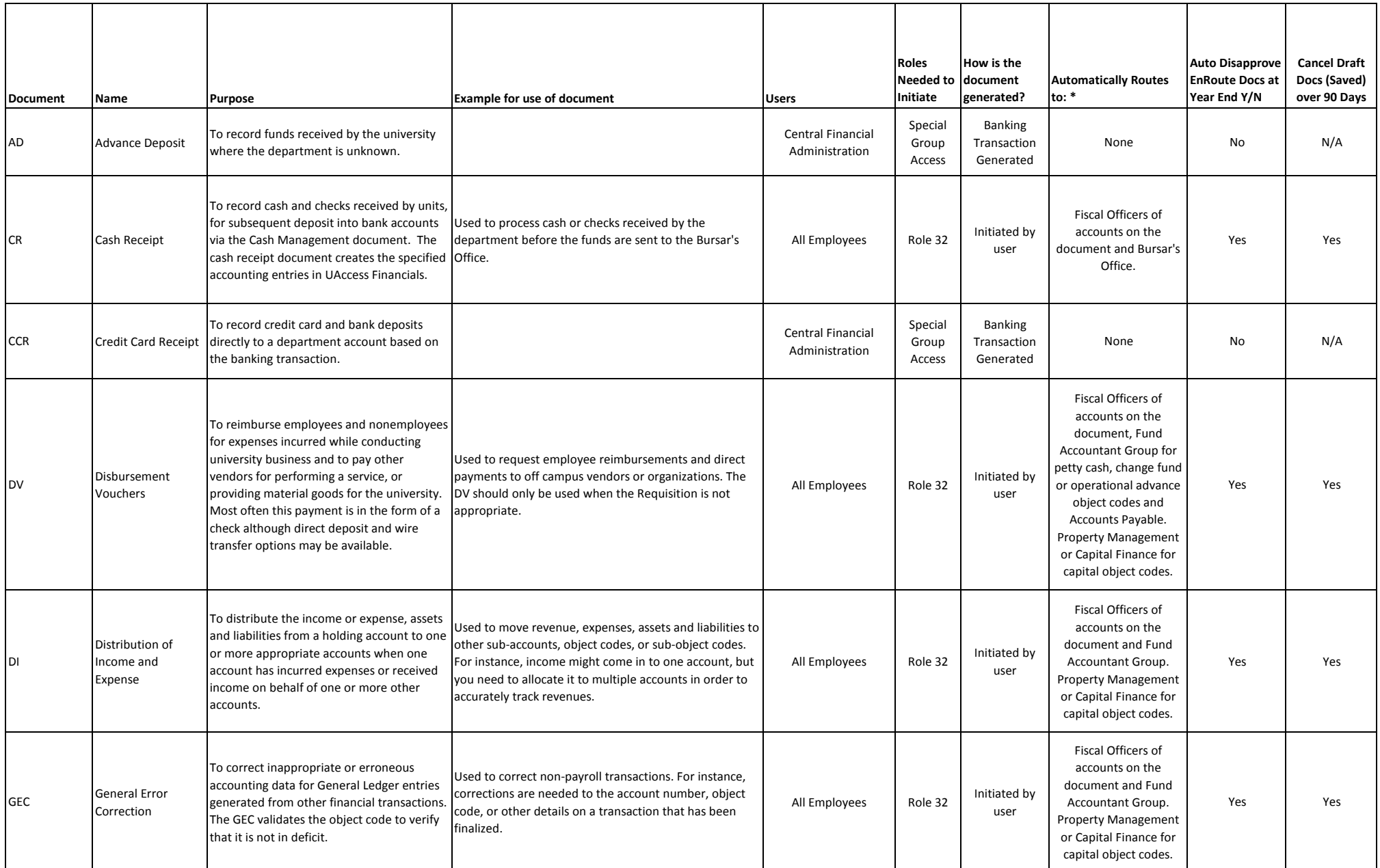

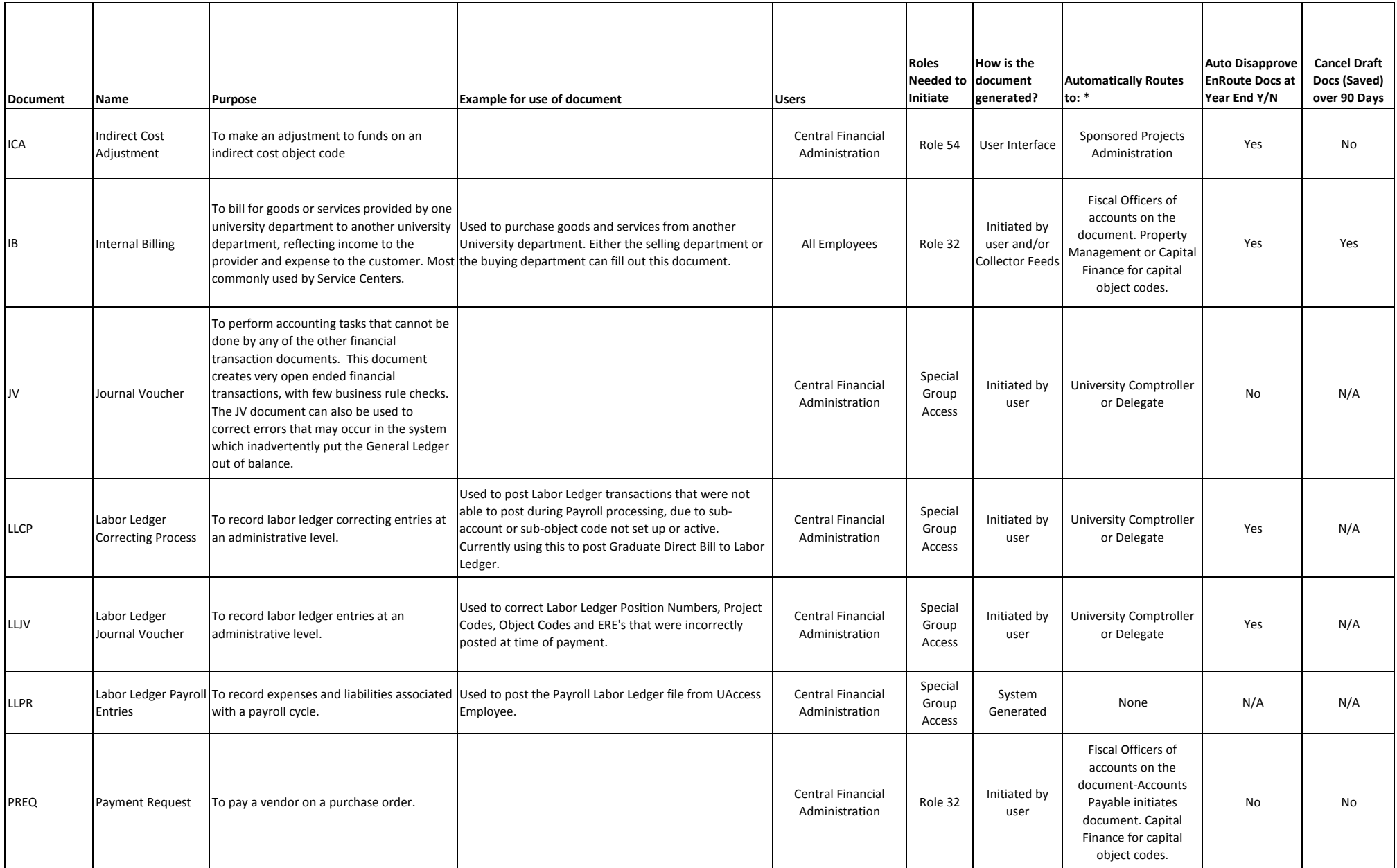

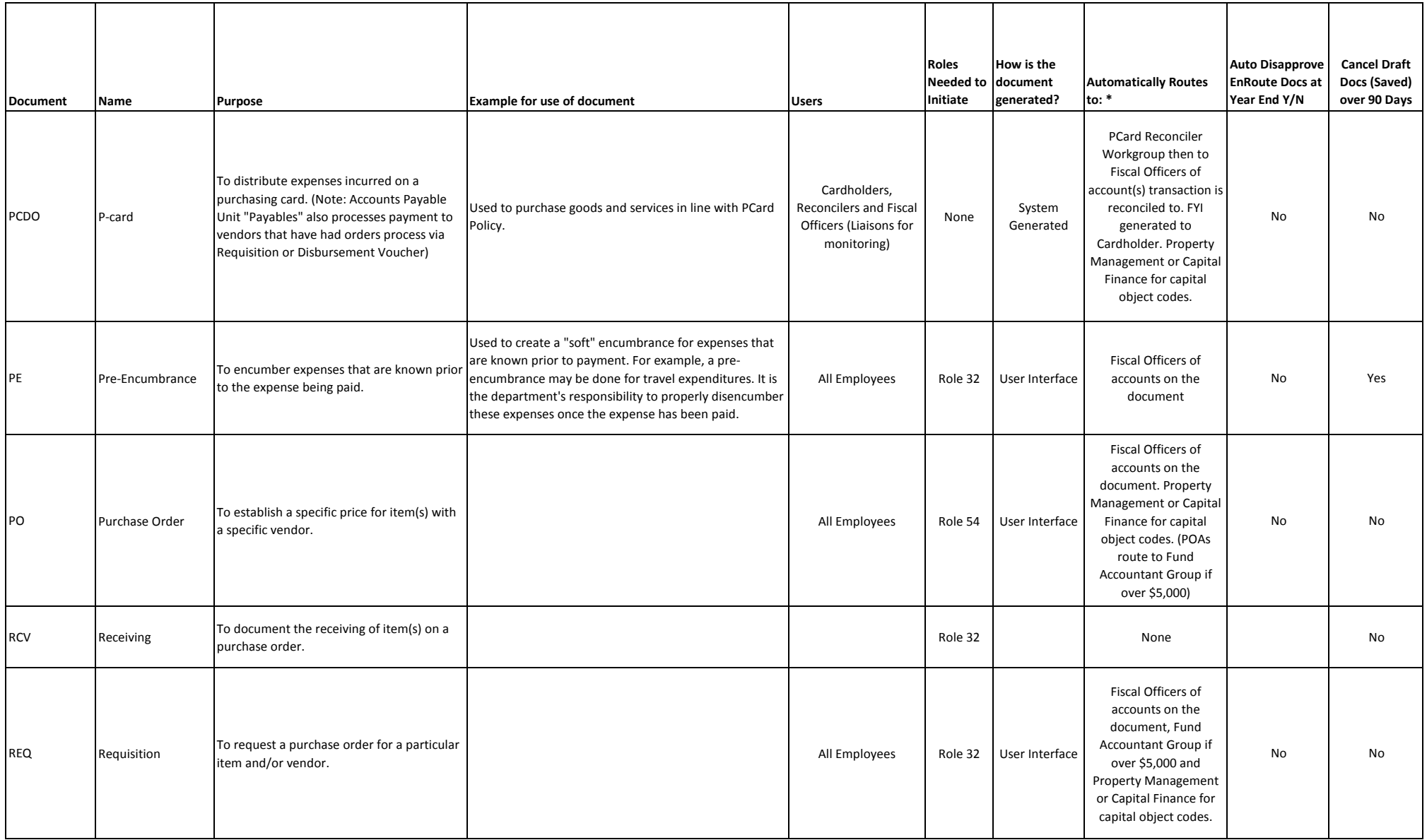

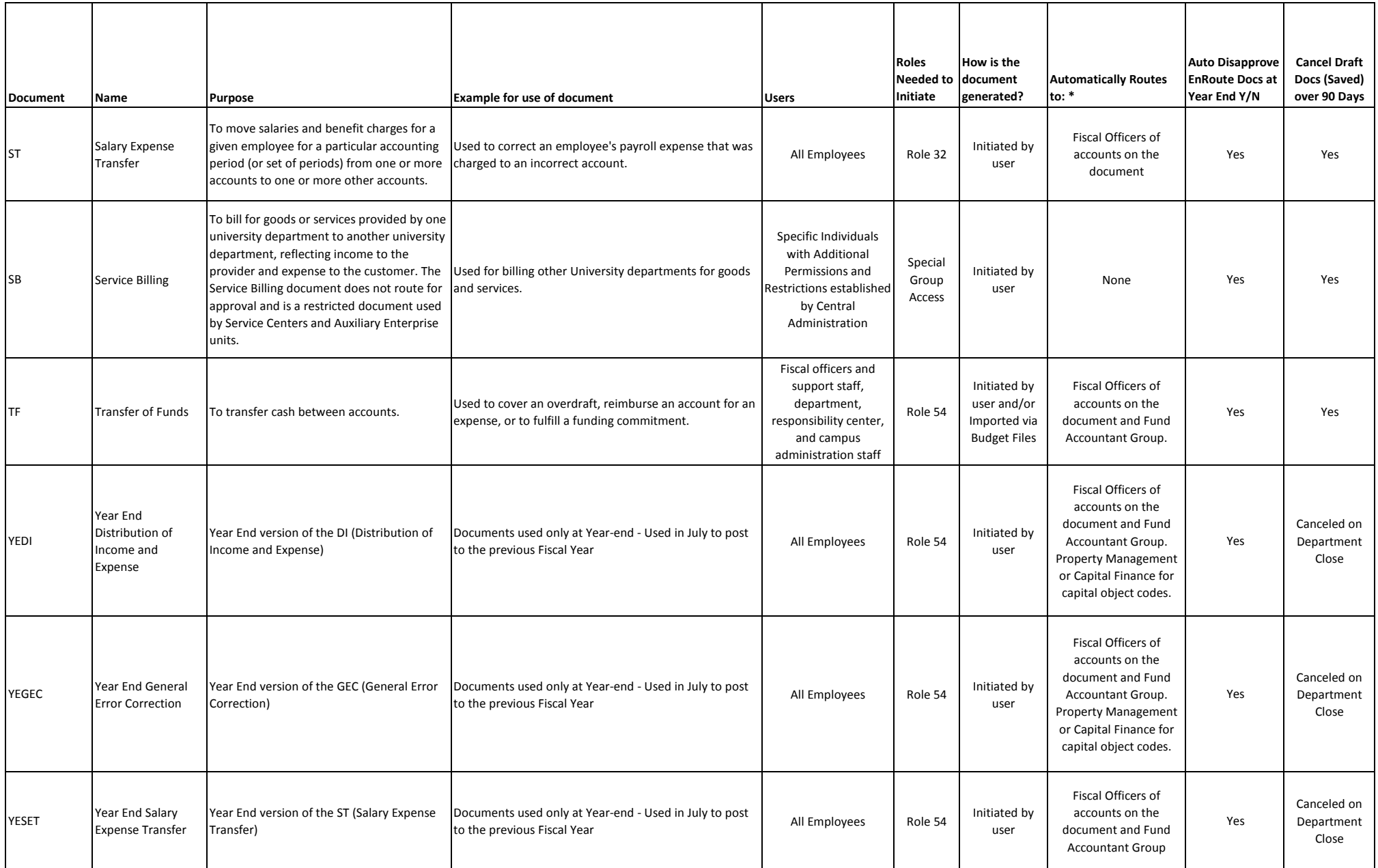

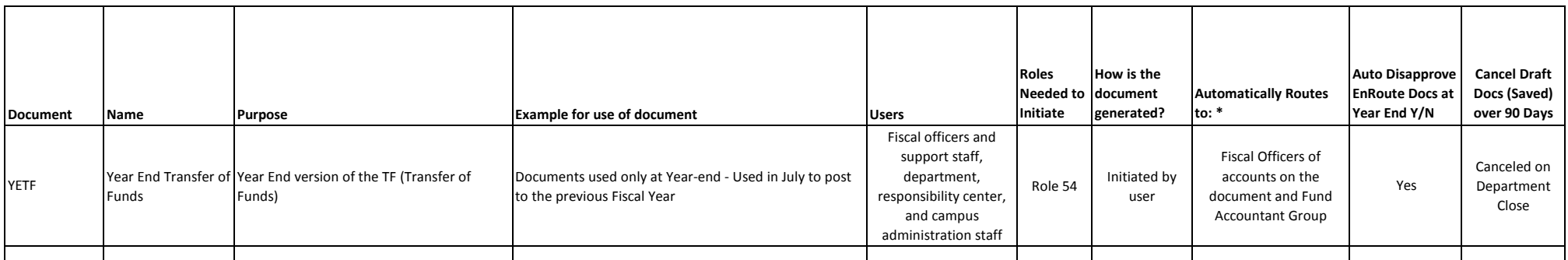

\* - Additional routing can be set up on more of an administrative level, depending on the individual department.